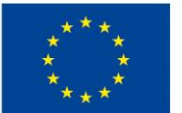

EVROPSKÁ UNIE Evropské strukturální a investiční fondy Operační program Výzkum, vývoj a vzdělávání

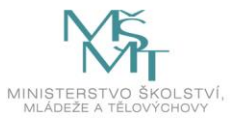

Projekt "Místní akční plán rozvoje vzdělávání v ORP Zlín II" je spolufinancován Evropskou unií. Registrační číslo projektu: CZ.02.3.68/0.0/0.0/17\_047/0009039

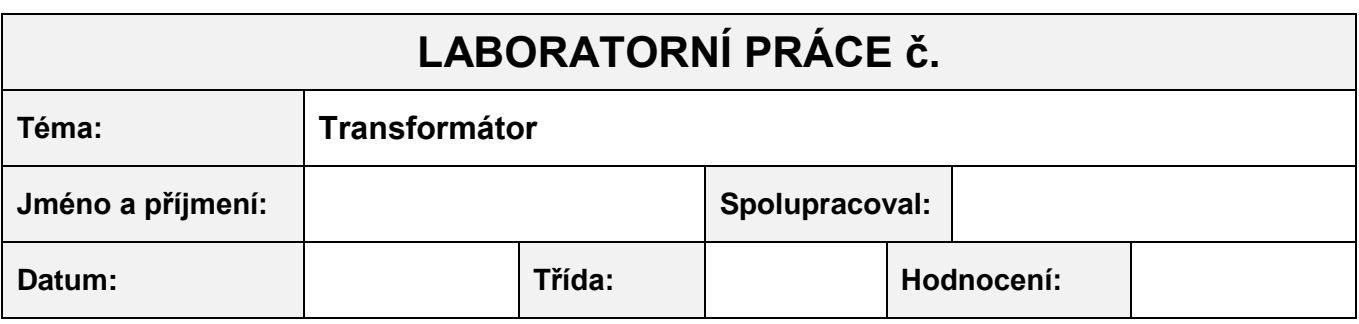

## **Úkol: Ověř činnost transformátoru. Zjisti, na čem závisí indukovaný proud.**

#### **Pomůcky:**

- **a)** fyzikální applet <http://micro.magnet.fsu.edu/electromag/java/transformer/>
- b) fyzikální applet [http://phet.colorado.edu/simulations/sims.php?sim=Faradays\\_Electromagnetic\\_Lab](http://phet.colorado.edu/simulations/sims.php?sim=Faradays_Electromagnetic_Lab)

### **Příprava: 1)** Popiš transformátor**:**

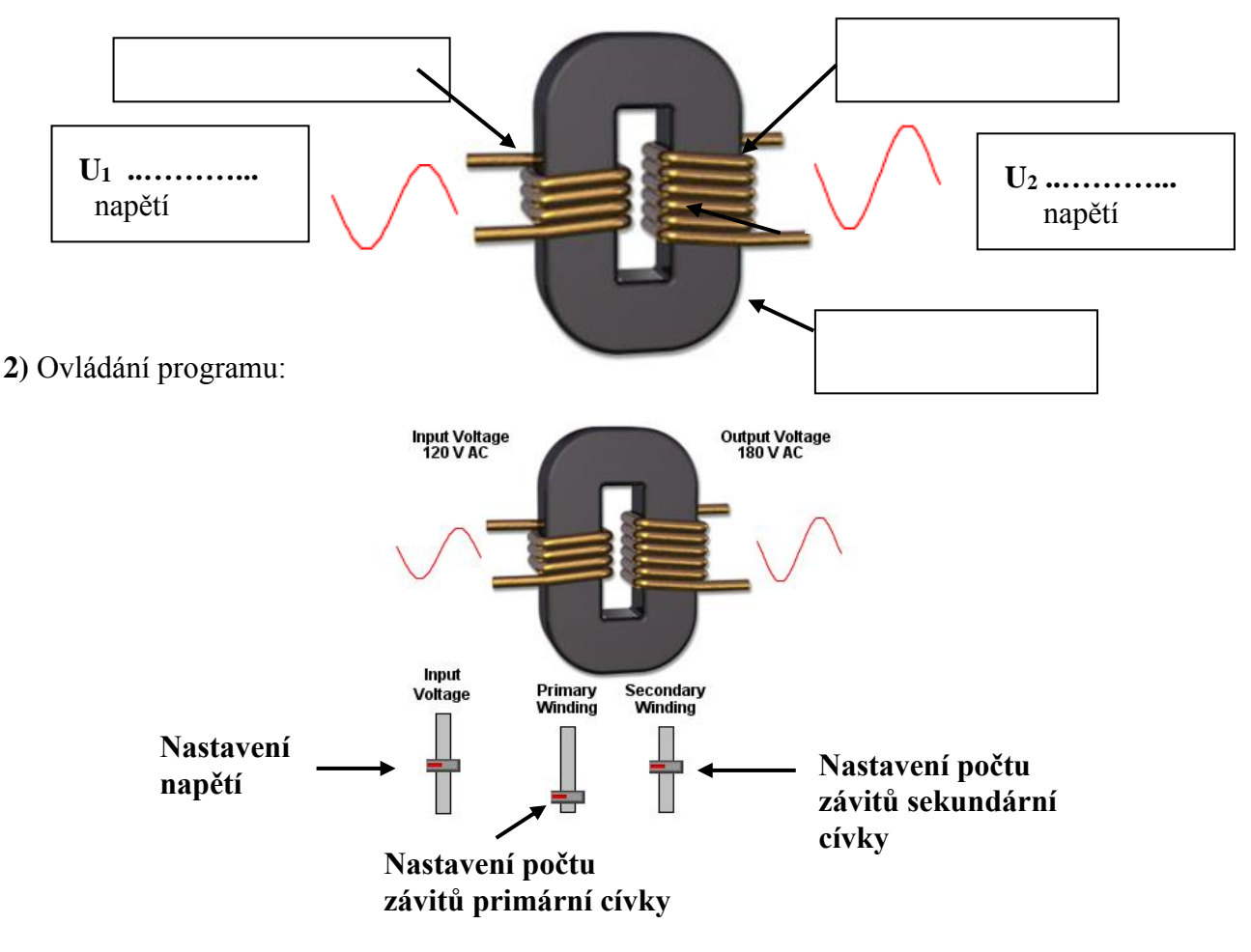

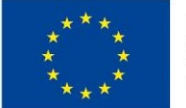

EVROPSKÁ UNIE Evropské strukturální a investiční fondy Operační program Výzkum, vývoj a vzdělávání

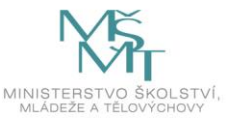

Projekt "Místní akční plán rozvoje vzdělávání v ORP Zlín II" je spolufinancován Evropskou unií. Registrační číslo projektu: CZ.02.3.68/0.0/0.0/17\_047/0009039

**Postup: 1)** Spustíme fyzikální aplet<http://micro.magnet.fsu.edu/electromag/java/transformer/>

- **2)** Nastavíme počet závitů na primární a sekundární cívce tak, aby se jednalo o transformaci nahoru, a změříme **napětí** na primární cívce ….. a sekundární cívce ………..
- **3)** Nastavíme počet závitů na primární a sekundární cívce tak, aby se jednalo o transformaci dolů, a změříme **napětí** na primární cívce ….. a sekundární cívce ………...
- **4)** Opakujeme měření.
- **5)** Spustíme fyzikální aplet [http://phet.colorado.edu/simulations/sims.php?sim=Faradays](http://phet.colorado.edu/simulations/sims.php?sim=Faradays%0b%20%20%20%20%20%20%20%20%20%20%20%20%20%20%20%20%20%20%20%20%20%20%20%20%20%20%20%20Electromagnetic_Lab)  [Electromagnetic\\_Lab](http://phet.colorado.edu/simulations/sims.php?sim=Faradays%0b%20%20%20%20%20%20%20%20%20%20%20%20%20%20%20%20%20%20%20%20%20%20%20%20%20%20%20%20Electromagnetic_Lab)
- **6)** Provedeme pokusy a zapíšeme výsledky do tabulky.
- **7)** Odpovíme na otázky v závěru.

# **Řešení: a) Ověření činnosti transformátoru**

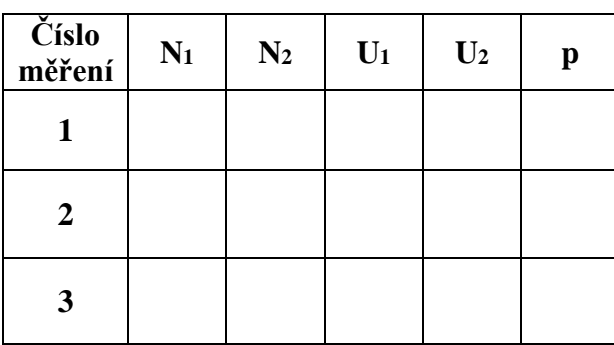

#### **Transformace nahoru Transformace dolů**

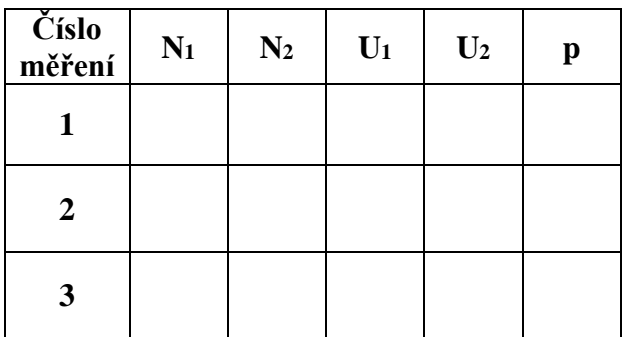

**Závěr:** Při transformaci **nahoru** je **p 1 .** Při transformaci **dolů** je **p 1 .**

# **b) Na čem závisí indukovaný proud?**

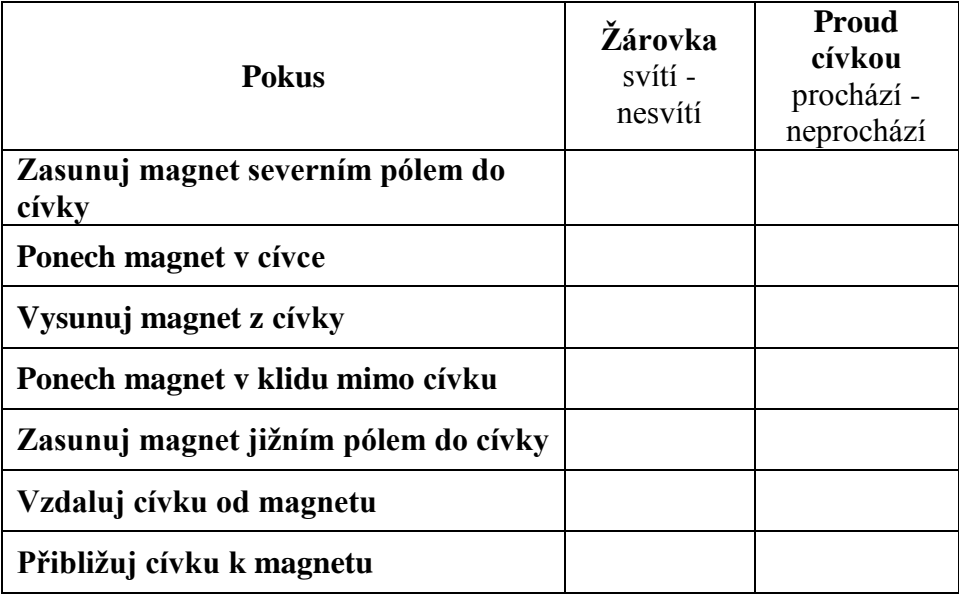

**Závěr**: a) Kdy se v cívce indukuje proud?

b) Jak souvisí velikost indukovaného proudu s rychlostí pohybu magnetu?